# **Workshop So-Long (FOR 2281): Transcriptome analyses**

**10-15 October, University of Freiburg**

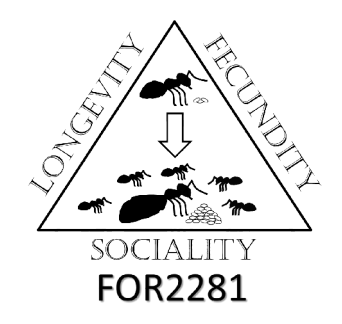

Venue: Univ. Freiburg, Institute for Biologie II (Zoology), Evol. Biology & Ecology, Hauptstr. 1, 79104 Freiburg

Rooms: Seminar Room Biology I; CIP Pool Biology II. We work with a virtual machine (VMware) based on Ubuntu 16.06 with necessary software, tools, packages installed.

Participants: *So-Long members:* Abel Bernadou, Matteo Negroni, Denise Aumer, Alice Séguret, Boris Kramer, Marisa Rodrigues, Daniel Elsner, Manuel Monroy Kuhn; *additional collaborators Muenster / Mainz / Regensburg:* Maximilian Körner, Pinar Güler, Philipp Sprenger, Claudia Gstöttl

Lecturers: Daniel Elsner, Manuel Monroy Kuhn, Mark Harrison, Barbara Feldmeyer, Karen Meusemann

Overall organization: Florentine Schaub, Karen Meusemann with help of Daniel Elsner (computer facilities, VM)

## **Workshop Schedule (daily, 9 a.m. - ca. 5 p.m. Lunch daily around 12 :30 pm)**

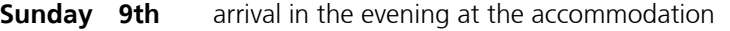

**Monday 10th** morning:

Introduction in the Seminar Room

Basics: Introduction CIP Pool: Linux / working on command line

afternoon:

Quality check, Trimming: FastQC, Trimmomatic incl. explanation of fastq format & and few basic terms (scaffolds, contigs)

short introduction of tools BUSCO [DOGMA] (possibility to for completeness against a reference set of genes / proteins)

evening: optional: Dinner at the traditional restaurant "Schlappen" (http://www.schlappen.com/)

### **Tuesday 11th** morning:

Introduction in differential gene expression analyses in the Seminar Room

Introduction into R: basic commands in R

Mapping of raw reads on available genomes with TopHat2 [TopHat will be not maintained in the future but is still commonly used. alternative tools: HiSat2, Kallisto].

afternoon:

adjust output of TopHat (with HTSeq);; preparation for DESeq2

Statistical Analyses I: PCA as quality and outlier check; statistical analyses of mapping (read counts) with PCA (R)

What is differentially expressed, what is not, meaning fold change values, thresholds, incl. one factor and multifactor analysis DESeq2

generating lists of (shared) genes, listing subsets, comparisons, Venn Diagrams and meaning (e.g. venny, R)

evening: optional: guided city tour & dinner at the restaurant "Weber's Weinstube" (http://www.webers-weinstube.de/)

#### **Wednesday 12th** morning:

Statistical Analyses I (continued)

afternoon:

Statistical Analyses I (continued)

discussion of problems, results, analyses design, challenges etc. (Seminar Room)

evening: optional:Dinner in one of the numerous restaurants of Freiburg

### **Thursday 13th** morning:

Statistical Analyses II: Functional Analyses: Introduction & general overiew

Analyses examples with InterProScan (incl Pfam), GOTerms (topGO), discussion of difficulties, challenges, pitfalls (e.g. quality of annotated genomes, databases etc.

afternoon:

Statistical Analyses II: Enrichment analyses (incl. Fishers exact test) using R (topGO) including boxplots, term-clouds molecular functions, biological processes, what is meaningful to compare

evening: Original Badisches Dinner with "Kässpätlze & Salat" hand-made by Flo in the Biology I building  $\odot$ , drinks will be organized as well

#### **Friday 14th** morning:

Statistical Analyses II: Pathway analyses based on GO-Terms (lists, KEGG; KAAS)

afternoon:

plenary discussion, problems, conclusions, closing remarks (Seminar Room)

evening: optional: Dinner at the restaurant "Waldsee" (http://www.waldseefreiburg.de/)

#### **Saturday 15th** morning: Checkout

day-tour: optional: trip to the "Schauinsland" with guided tour "Bergwerksmuseum" and Lunch at the restaurant "Die Bergstation"

List of installed tools (some extra packages / dependencies are installed, most R packages are installed via Bioconductor, we will use the majority, not all)

**Python3, Python2.7, Java (open jdk 1.8.0\_91), NCBI Blast+ (2.31), Hmmer 3.1b2, Exonerate, Sqlite3, Pfam Scan (current release, v. 30), BUSCO, R 3.3.1, RStudio FastQC, Trimmomatic v.0.36, IGV 2.3.81, InterproScan, SAMtools, bedtools, pandas vim, bowtie 2 v. 2.2.6, TopHat v2.1** [HiSat2, BBmap], **HTSeq,** [eXpress]**, GOAtools** [Bioconductor, within R]: **DESeq2, topGO**, **SeqGSEA**, **Gosummaries,** [edgeR] [Jupyter Notebook, Seaview, Mafft; not installed: HiSat2, Trinity, Cufflinks, DOGMA, Orthograph]